**Tom Gilb – Quantifying Music Dominic Robinson – The Beard Heuristic Jim Hague – Setting up an ACCU local group Claudius Link – Complexity: Human Behaviour in Complex Situations Erik Schlyter – Teenage Mutant Niinja Turtles Pattern Diomidis Spinellis – name !shame: Rational Naming Anders Schau Knatten – AUTOMATE ALL THE THINGS Andy Balaam – Implementing Tail-call Optimisation in C++ Klaus Marquardt – Learning From School Ed Sykes & Raj Singh – Posse Programming Bernhard Merkle – I Use A Dead Language**

#### Tail call optimisation in C++

Andy Balaam ACCU Conference Lightning talk 2012-04-17

## sumall

```
long sumall( long n )
{
     return sumall_impl( 0, n );
}
```
# sumall impl

```
long sumall impl( long acc, long i )
{
    if( i == 0 ) return acc; }
     } else {
         return sumall_impl(
            acc + i, i - 1); }
}
```
#### Results for sumall 6

```
$ ./tail_call 6
sumall impl
  sumall impl
    sumall impl
      sumall impl
        sumall impl
          sumall impl
            sumall impl
```
21

#### Results for sumall 300

```
$ ./tail_call 300
sumall impl
  sumall impl
    sumall impl
      sumall impl
        sumall impl
\leqsnip\geqSegmentation fault
```
### You can't do tail call optimisation in  $C++$

• This would work in Scheme, D, others.

- You can't do it in  $C++$ .
	- Unless you write your own compiler

● … or you **generate** C++

## What would you generate?

# tail\_call

```
long tail call( Ans ptr call )
{
    while( call->tail call .get() )
    \{call = (*cal->tail call ();
     }
    return *( call->ret val );
}
```
## sumall tc

```
long sumall tc( long n )
{
   return tail_call(
    Ans ptr( new TailCallOrAnswer(
       Tc_ptr( new FunctionTailCall(
        sumall impl tc, \theta, n ) )
  ) ) );
}
```
Ans ptr sumall impl tc( long acc, long i ) {

```
if( i == 0 ) return Ans_ptr(
       new TailCallOrAnswer( long_ptr(
        new long( acc ) ) ) );
     } else {
       return Ans_ptr(
         new TailCallOrAnswer(
           Tc_ptr( new FunctionTailCall(
            sumall impl tc, acc + i,
             i - 1 ) ) ) );
 }
```
}

### Results for sumall\_tc 300

```
$ ulimit -S -s 16
$ ./tail_call 300
sumall impl tc
sumall impl tc
sumall impl tc
\leqsnip\geqsumall impl tc
sumall impl tc
sumall impl tc
45150
```
#### Code

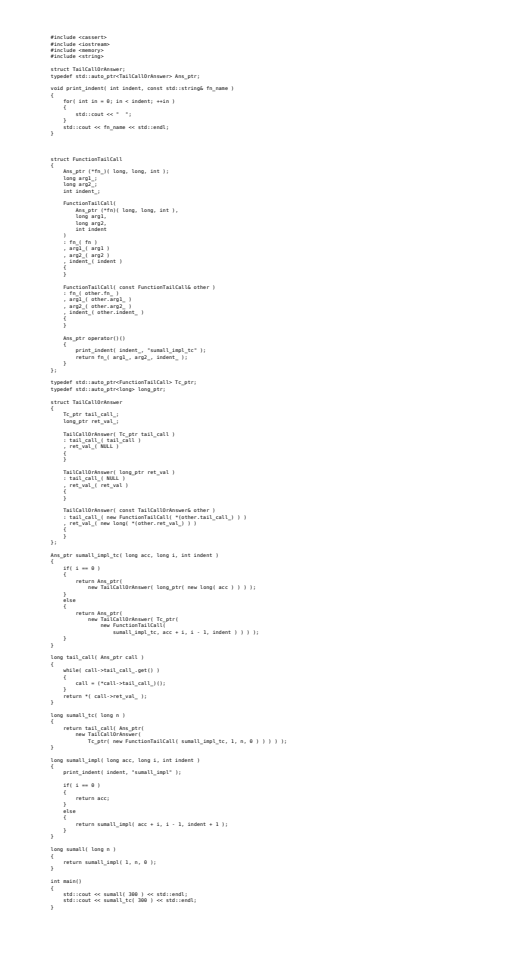